#### **AutoCAD Free Download**

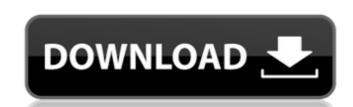

#### AutoCAD Crack Full Version Free Download [Mac/Win] [Latest 2022]

AutoCAD Full Crack is a powerful design application used by engineers, architects, designers, contractors, developers, students, and hobbyists, and is available as a Windows, Mac, iOS, and Android version. What Does AutoCAD is an intuitive, easy-to-use 2D CAD/CAM software application that makes creating, modifying, and viewing 2D drawings fast and easy. AutoCAD is capable of producing very accurate professional-level drawings, including mechanical, electrical, and structural drawings. The components of AutoCAD are organized into a drawing window, lists, text boxes, and a variety of tools for creating, editing, viewing, and printing 2D drawings. The AutoCAD application is a major departure from traditional 2D CAD software because the native user interface consists of commands typed into a text box. Rather than navigating the drawing area with toolbars or a mouse, you use command keys to move, scale, rotate, trim, and manipulate objects on your drawings, as well as save, open, and print them. This approach enables AutoCAD to be used by many people from novice to expert. AutoCAD has extensive functionality for the entire spectrum of 2D drafting needs. It is feature-rich, easy to use, and provides high levels of customization. A registered version of AutoCAD comes with a personal use license (for example, 10 seats).

Although AutoCAD is best known for 2D drafting, it supports almost all of the well-known 3D modeling and engineering software. You can enter 3D drawings in AutoCAD, move them into and out of 2D views, and edit them in the same manner you would edit 2D drawings. The ability to create and edit 3D drawings in AutoCAD has brought 3D CAD into the 21st century. AutoCAD has an extensive collection of tools to transform 2D drawings into 3D models. These include an orthographic, perspective, and axonometric views. As with 2D views, you can manipulate 3D objects with the keys on the keyboard or by using AutoCAD's integrated tools. For nontechnical users, AutoCAD has the features you need for your work. For techn

#### AutoCAD X64

CAD Modeler In 1998 Autodesk acquired SpatialWave, Inc. who sold CAD Modeler software (to Autodesk in 1999), a 3D solid modeling application that was used to create 3D models and a VectorWorks application (including a vector graphics editor) that could import and export 3D models. In September 2007 Autodesk re-launched CAD Modeler as a download from Autodesk Exchange Apps. In May 2010 Autodesk re-launched the CAD Modeler 2010 won the Ingenuity Award for Technology Innovation for its 3D modeling application. In the introduction of the 2016 update, Autodesk touted the CAD Modeler 2016 as being "a major change in user interface". CAD Drafting CAD Drafting is the official AutoCAD Cracked Accounts title for desktop 2D drafting software. Drafting is the process of creating drawings for architectural, engineering, and construction purposes. The name CAD stands for Computer Aided Drafting and this AutoCAD Crack Keygen 2012 version is primarily used for this type of drawing. In the past, drafting software used to be called DRAWING SOFTWARE. The basic drawing package is built on the DRAWING SOFTWARE platform (hence DRAWING), which incorporates AutoCAD, the dominant, high-end and most feature-rich CAD drawing system that includes all the capabilities of a desktop CAD package and more (form, modify, data management, collaboration, etc.) In the present AutoCAD drafting, the term DRAWING is not used to mean Drafting. In 2012, CAD design is more closely aligned with all other Autodesk® software titles, such as MAYA (3D modelling), Inventor (CAD/CAM), Inventor® Additive (CAD/CAM), Inventor® BIM (CAD/CAM) and Revit (CAD/CAM)/CAE). Modeling and animation Autodesk Building Design Suite, and Autodesk Building Design applications. Other Autodesk Building Design applications include Autodesk Building Design and Construction (a partnership between Autodesk and the US Department of Housing and ald647c40b

## AutoCAD Crack+ Download

Go to the preferences and create a new drawing template, call it \*\*t0\* (AutoCAD or AutoCAD or AutoCAD web). Start drawing with your new template and check your settings, here's what you get: \_Figure 4.7\_ If you are creating a simple drawing template, you might create a landscape template for example. Add a line to a line segment and check your settings. Add an additional line, a circle, and an arc to the previous lines and circles and check your settings. Add a text box, check your settings, and then add a polyline and a line segment. Open the Properties palette and check your settings. Add a line to a line to a line segment and check your settings. Add a nadditional line, a circle, join them, and check your settings. Add an additional line, a circle, and an arc to the previous lines and circles and check your settings. Add a nadditional line, a circle, and an arc to the previous lines and circles and check your settings. Add a line to a line segment and check your settings. Add an additional line, a circle, and an arc to the previous lines and circles and check your settings. Add a polyline and a line segment. Open the Properties palette and change the fill color for some of the new elements. Change the layer order for your elements and ensure the elements appear in the correct order when you open the document. Save your document and create a new document using the same template. As you can see, even if you use templates for the most part, you'll find there are many ways to work your way through complex projects. ## Customizing a Drawing Template The software will come with a number of pred

### What's New in the?

Stay organized with multiple Markups: You can easily and efficiently create as many Markups as you need using the new Markup Assistant feature. There is a new feature called "Markup Assistant" where you can add comments, add notes, and assign labels to sections of drawings. Paragraph and Fill Rulers: When working with block letters, paragraphs, text, or text objects, you can choose to have the object automatically be the size of the text so you can easily modify and change it. The Autocad 2023 editors now display paragraph and fill rulers automatically. Cancel Drafting When You Quit: You can now cancel drafting when you finish a task and leave the drafting application. This means that you can leave the application without losing your work. Improved PDF Export dialog box has been revised and improved. With the AutoCAD 2020 Update 3, the PDF Export dialog box now has the option to automatically change paper sizes to match the paper the PDF is being created on. It also includes an option to have PDFs be more space-efficient. Revised AutoCAD 2023 Installation: The installation program is designed to streamline the entire installation media, performing a quick installation, and a System Restore. Simplified Window Layouts: You can now use the icon in the upper-right corner of the Windows task bar to quickly see and close the Windows Title Bar and the Tool Palette. When you click the icon, the window must be of a certain size. For example, it must be at least 384 pixels wide. Display Settings: When you move your cursor into the Tool Palette, you can now select a new default behavior for AutoCAD to use when moving the cursor to the toolbar. You can choose from: Show on all monitors Show on the active monitor. You can also use the "General Tab" to modify the cursor preferences when you move the cursor into the Tool Palette:

# **System Requirements For AutoCAD:**

Windows 7/8/8.1/10 (64-bit) Graphic Card: 1 GB RAM DirectX: Version 11 HDD space: 1 GB Network: Broadband Internet connection Hard Disk: 4.7 GB of free space Controller: USB port or Bluetooth (optional) Required Software: PBA is the only true RPG maker game! PBA is the only true RPG maker game! PBA uses the latest Windows 7! Not other. Made

Related links: